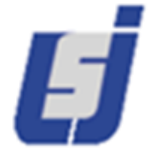

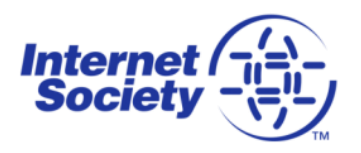

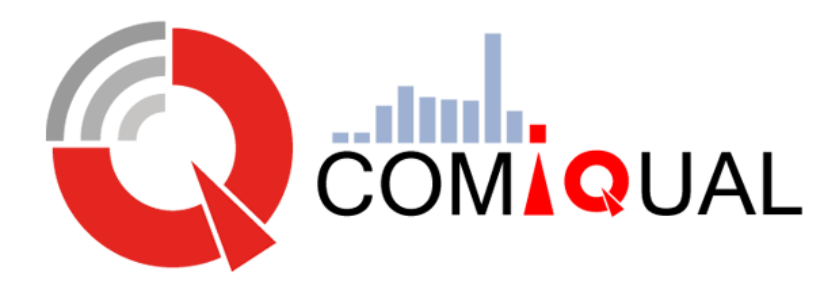

## **Collaborative Measurement of Internet Quality in Lebanon**

#### **Marc Ibrahim, Maroun Chamoun Saint Joseph University of Beirut- Lebanon**

[marc.ibrahim@usj.edu.lb](mailto:marc.ibrahim@usj.edu.lb) [maroun.chamoun@usj.edu.lb](mailto:maroun.chamoun@usj.edu.lb)

[http://comiqual.usj.edu.lb](http://comiqual.usj.edu.lb/)

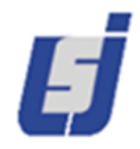

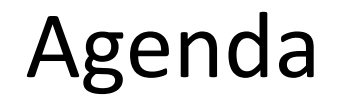

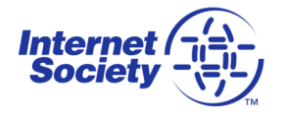

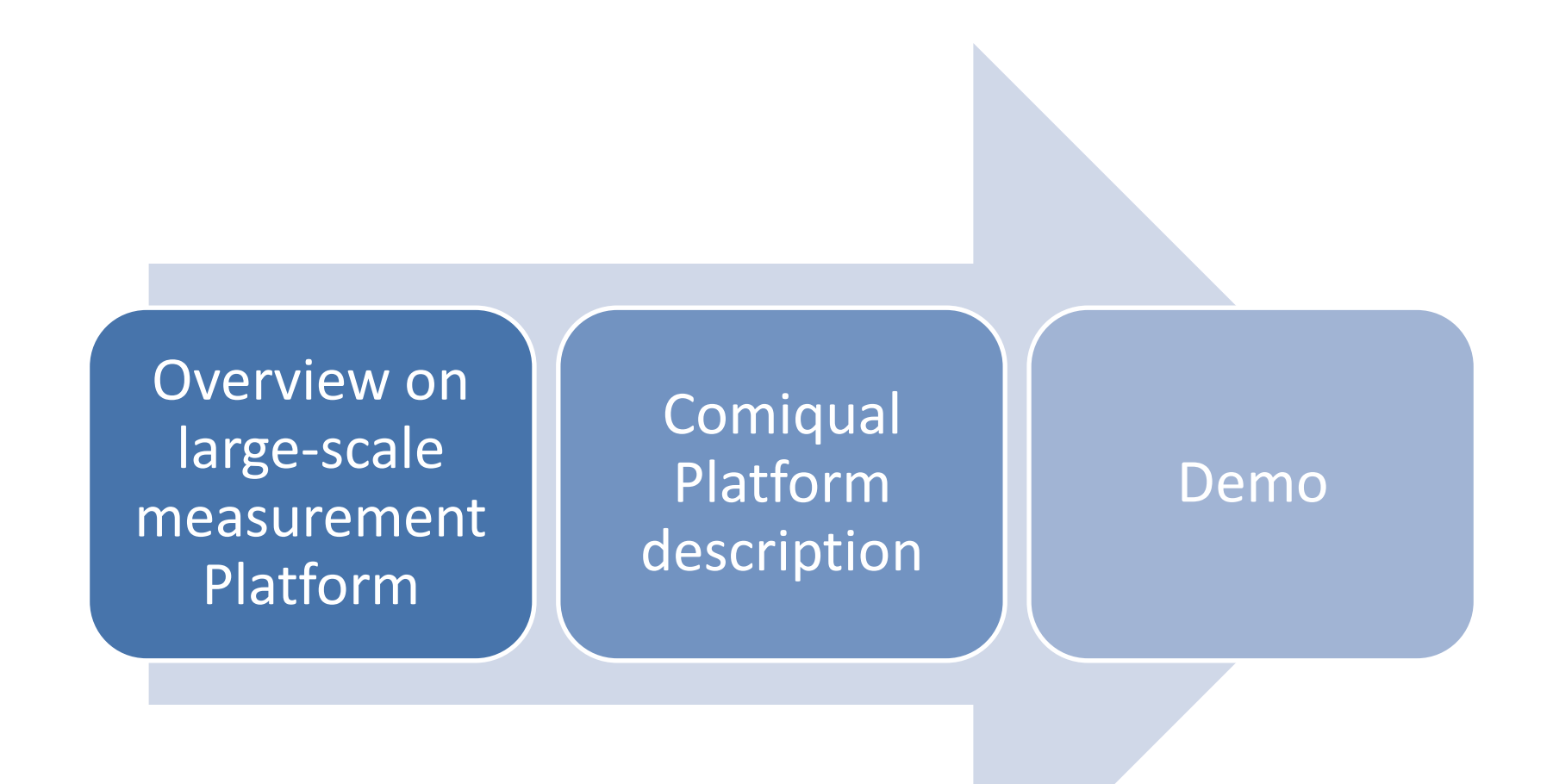

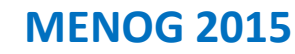

**http://comiqual.usj.edu.lb** 

## Could live a week or more without

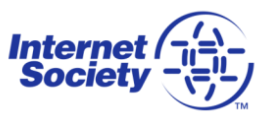

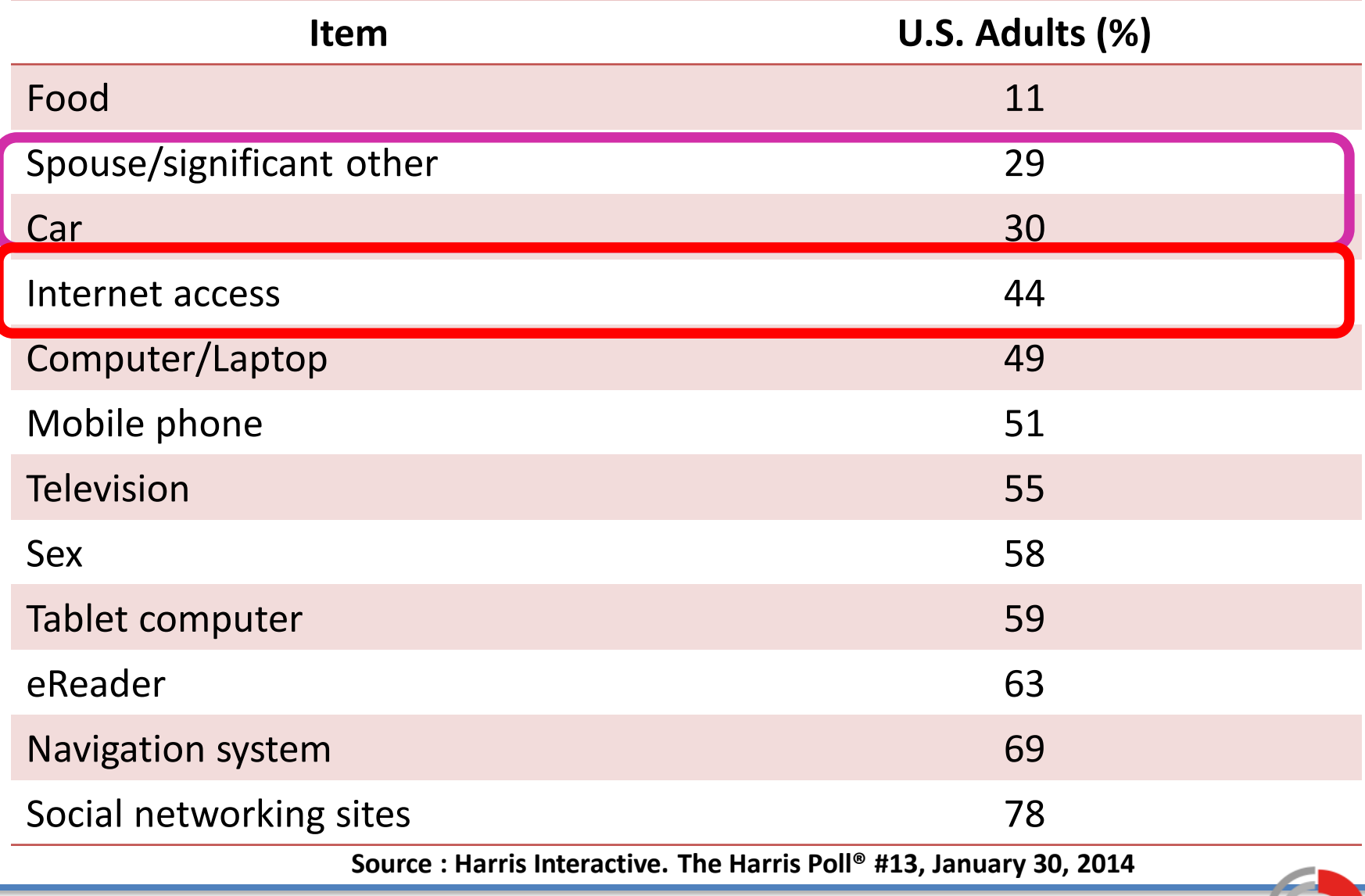

**MENOG 2015 http://comiqual.usj.edu.lb** 

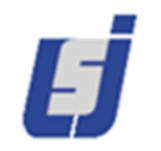

## Internet stakeholders: iEyes

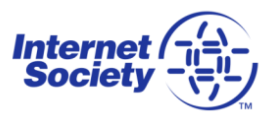

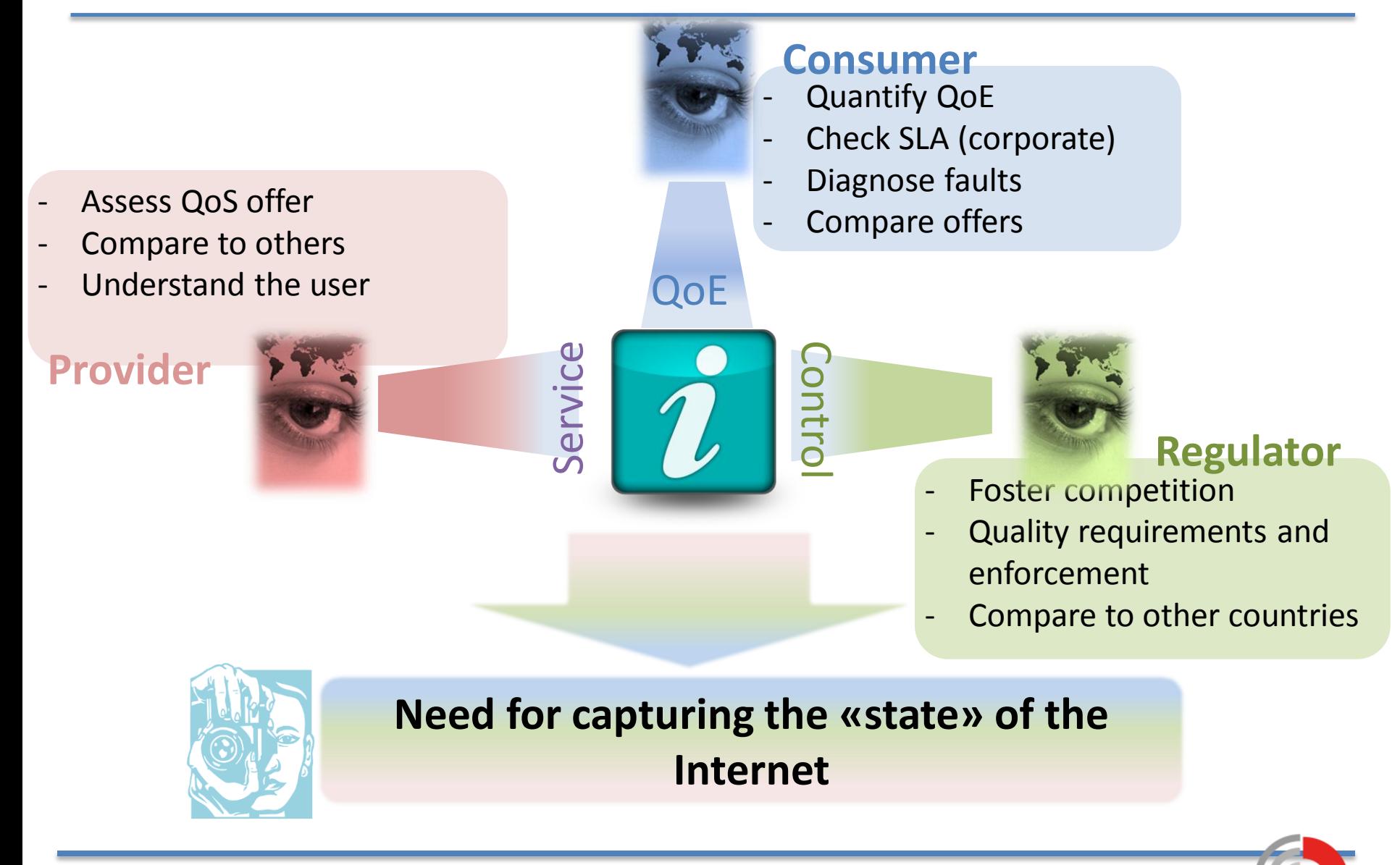

**MENOG 2015 http://comiqual.usj.edu.lb** 

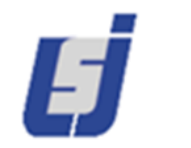

## **Large-scale measurement (LSM) platforms** :

- Large number of measurement points
- Measurement collection
- Analysis and visualization
- Get a deep insight about Internet performance

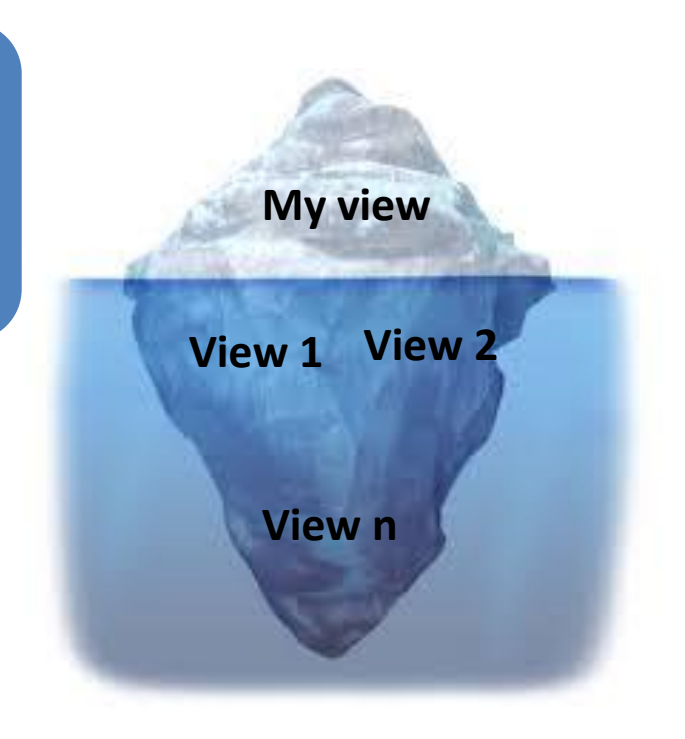

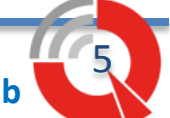

## Classification of LSM platforms

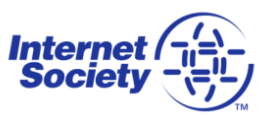

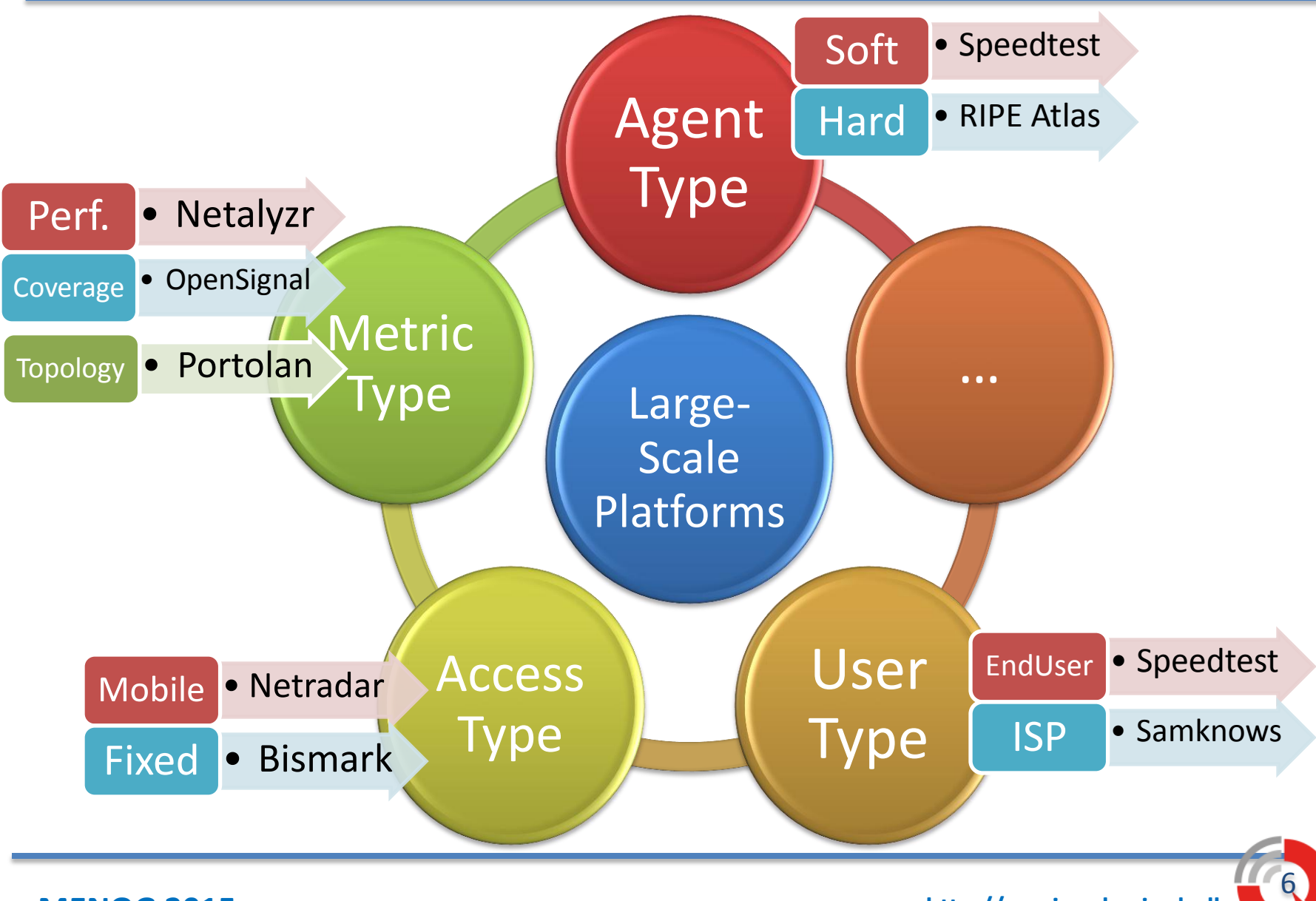

**MENOG 2015**

**http://comiqual.usj.edu.lb** 

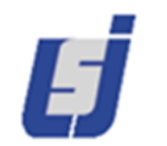

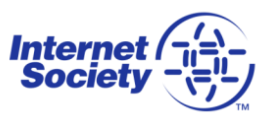

#### LMAP IETF working group

- Large-Scale Measurement of Broadband Performance
- Leave metrics definition and measurement methodologies for IPPM WG.
- Focusing on control and report protocols

## IEEE 802.16.3 project

- Mobile Broadband Network Performance Measurements
- Metrics specifications and test procedures
- Communication protocols for managing operations and data collection

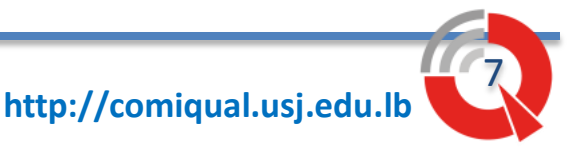

#### **MENOG 2015**

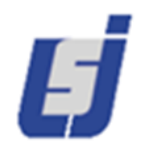

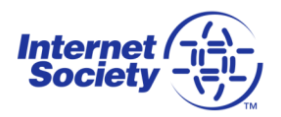

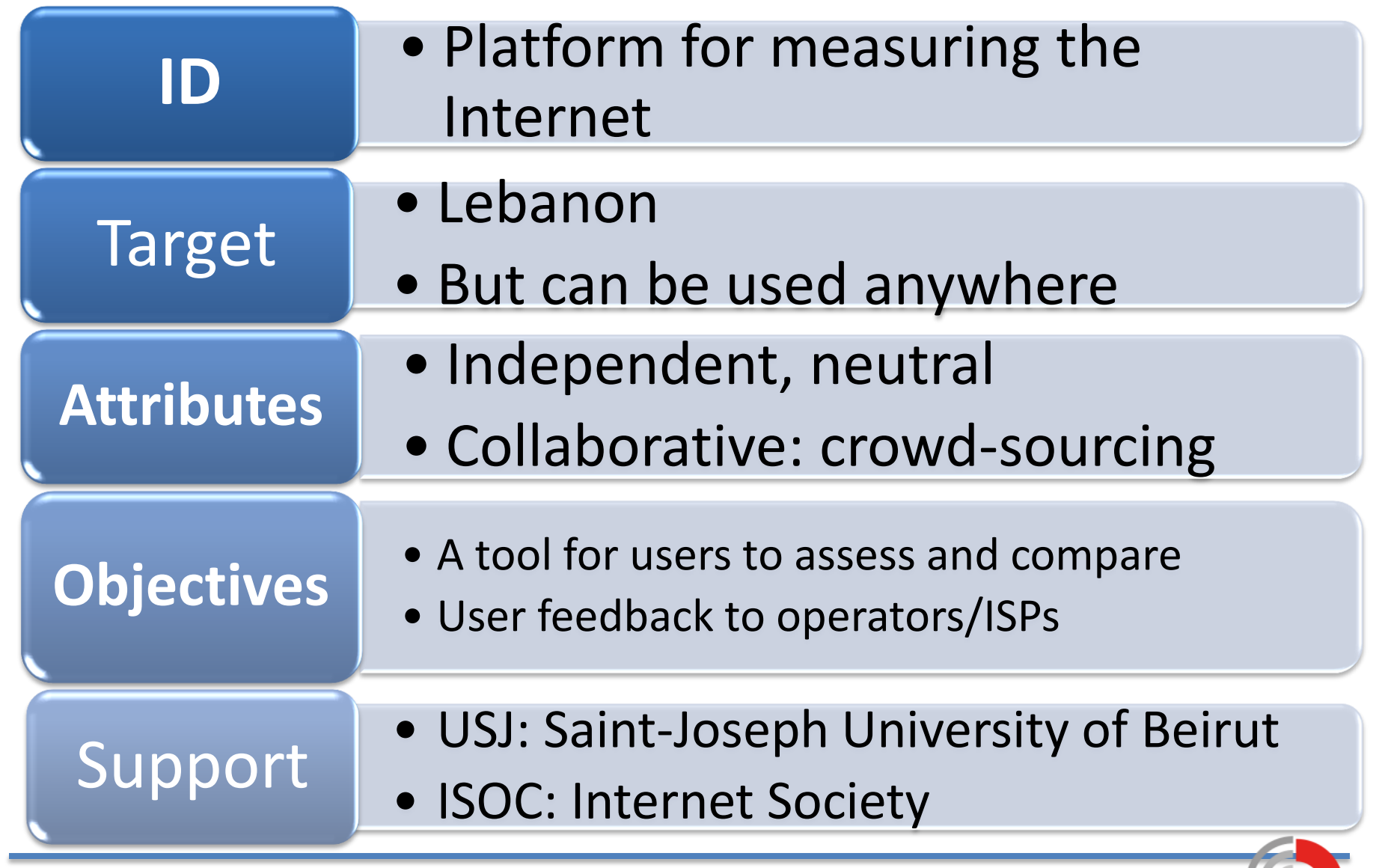

**MENOG 2015 http://comiqual.usj.edu.lb** 

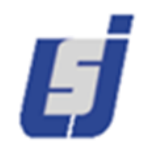

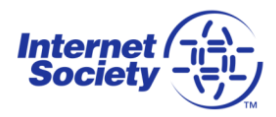

#### Measurement agents types

- Software: smartphone app.
- Hardware: small wireless router with openWrt

#### system. Connected to the user's network Active measurements

• Latency (ICMP, DNS, HTTP), TCP throughput, Signal ctrongth

Measuring Internet and national IXP performance

• Measurement server installed at Beirut IXP

9

#### **MENOG 2015 http://comiqual.usj.edu.lb**

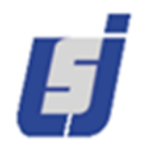

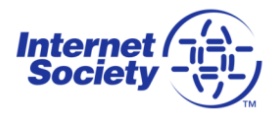

#### Open data access

- Aggregated data via map and online statistics tool
- Raw data access.

#### Flexible management interface

- Control existing MAs
- Activate/deactivate measurements
- Create new measurements and parameters

#### Constrained measurements

• To be executed in a specific context (location, time, operator, etc…)

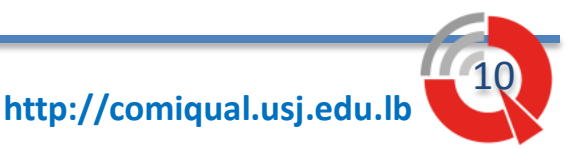

#### **MENOG 2015**

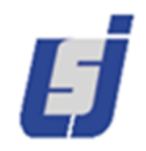

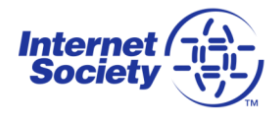

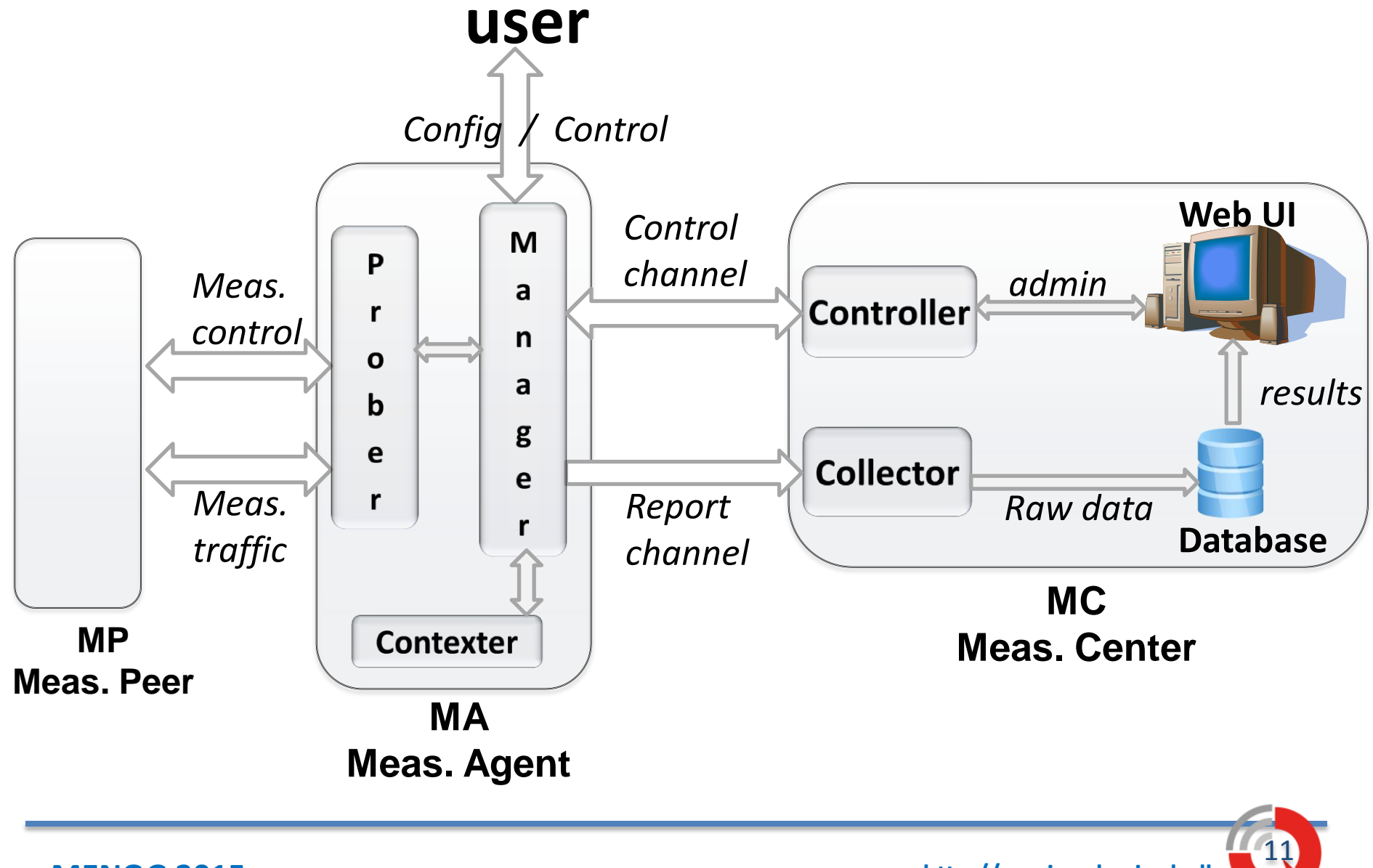

**MENOG 2015 http://comiqual.usj.edu.lb** 

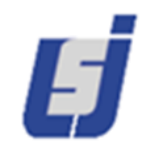

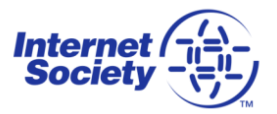

- JSON messages
- via HTTP through REST calls.
- HTTPS secured
- Communication initiated by MAs (behind NAT)
- Two modes
	- Authenticated mode: the MA is identified prior to communication and all subsequent measurements will be related to that MA
	- Anonymous mode

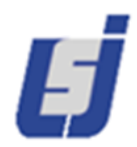

## Deployment

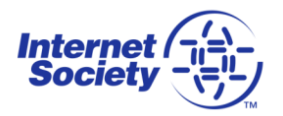

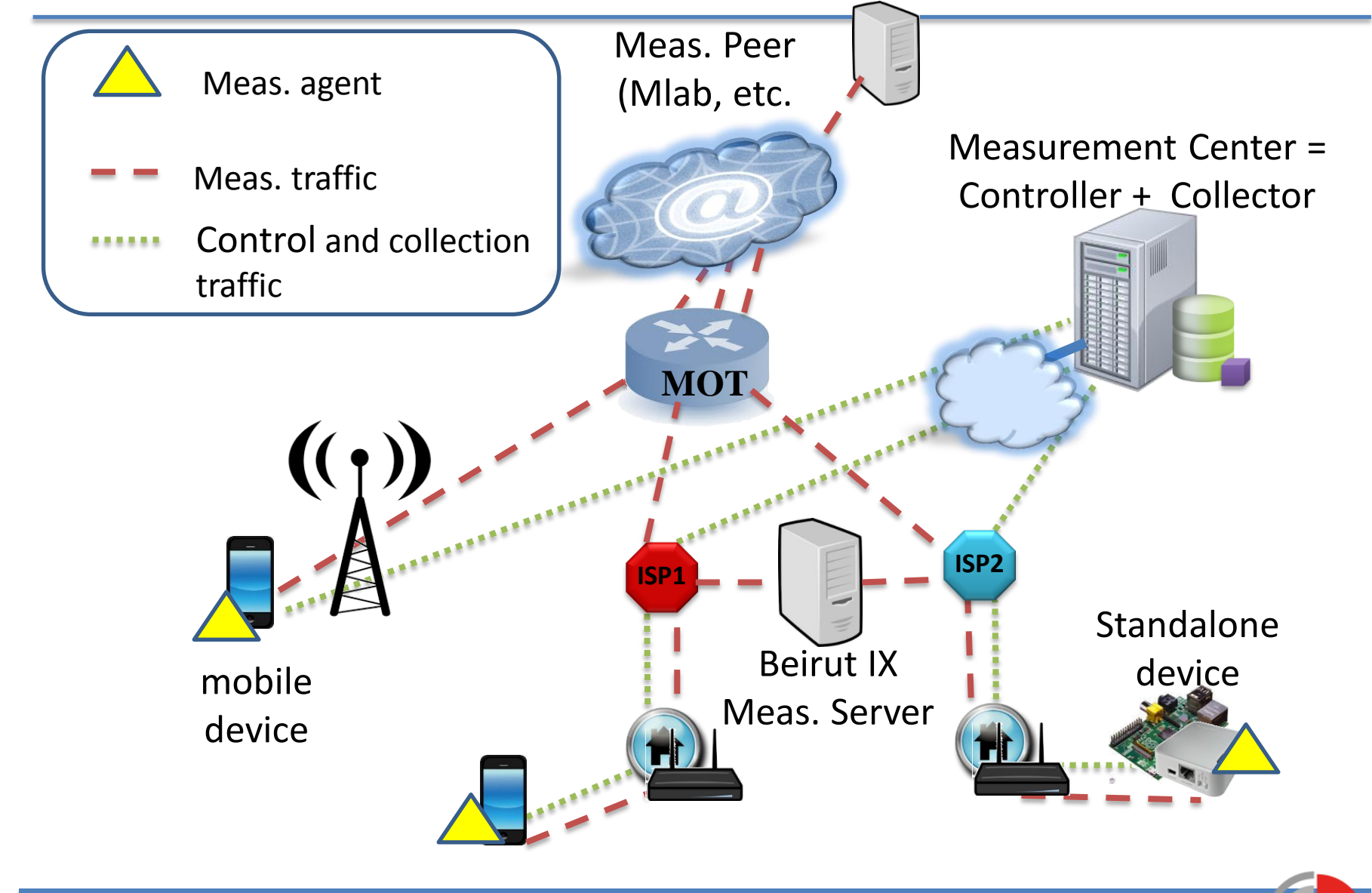

**MENOG 2015 http://comiqual.usj.edu.lb** 

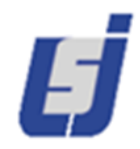

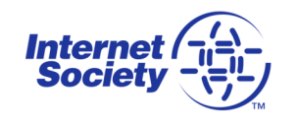

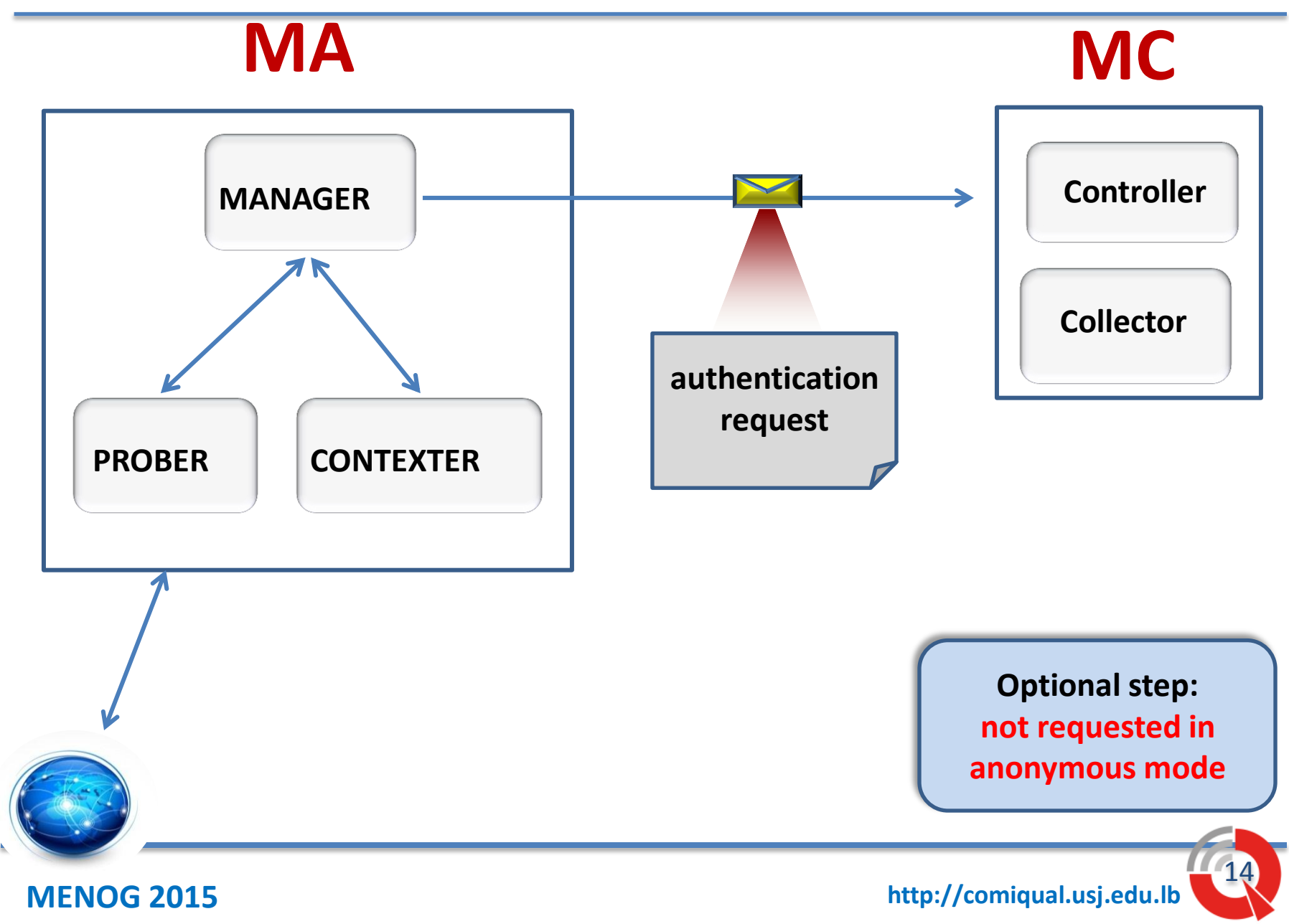

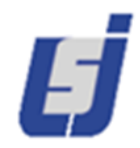

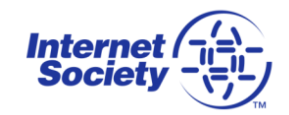

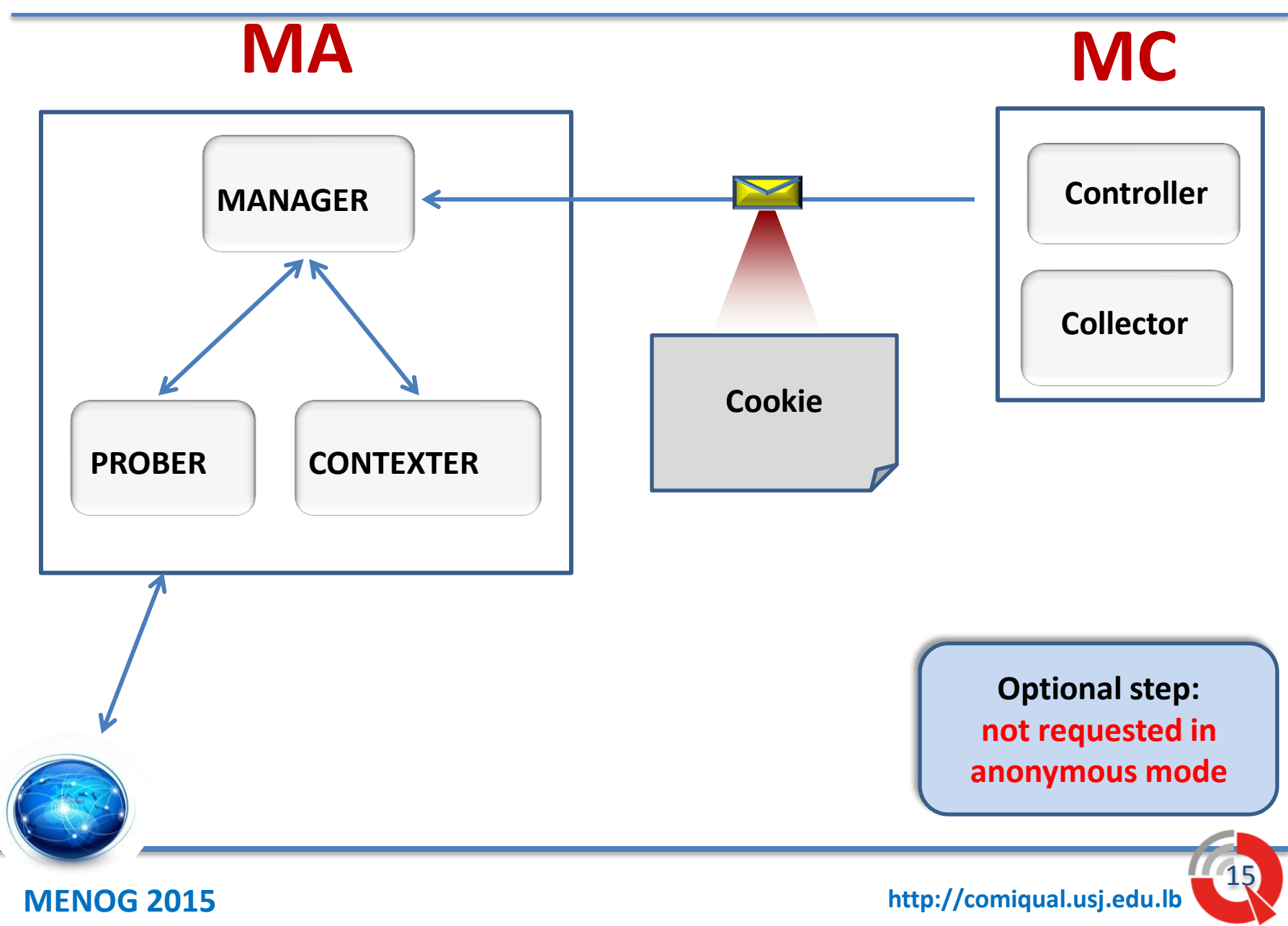

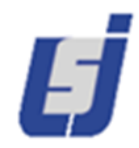

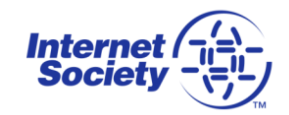

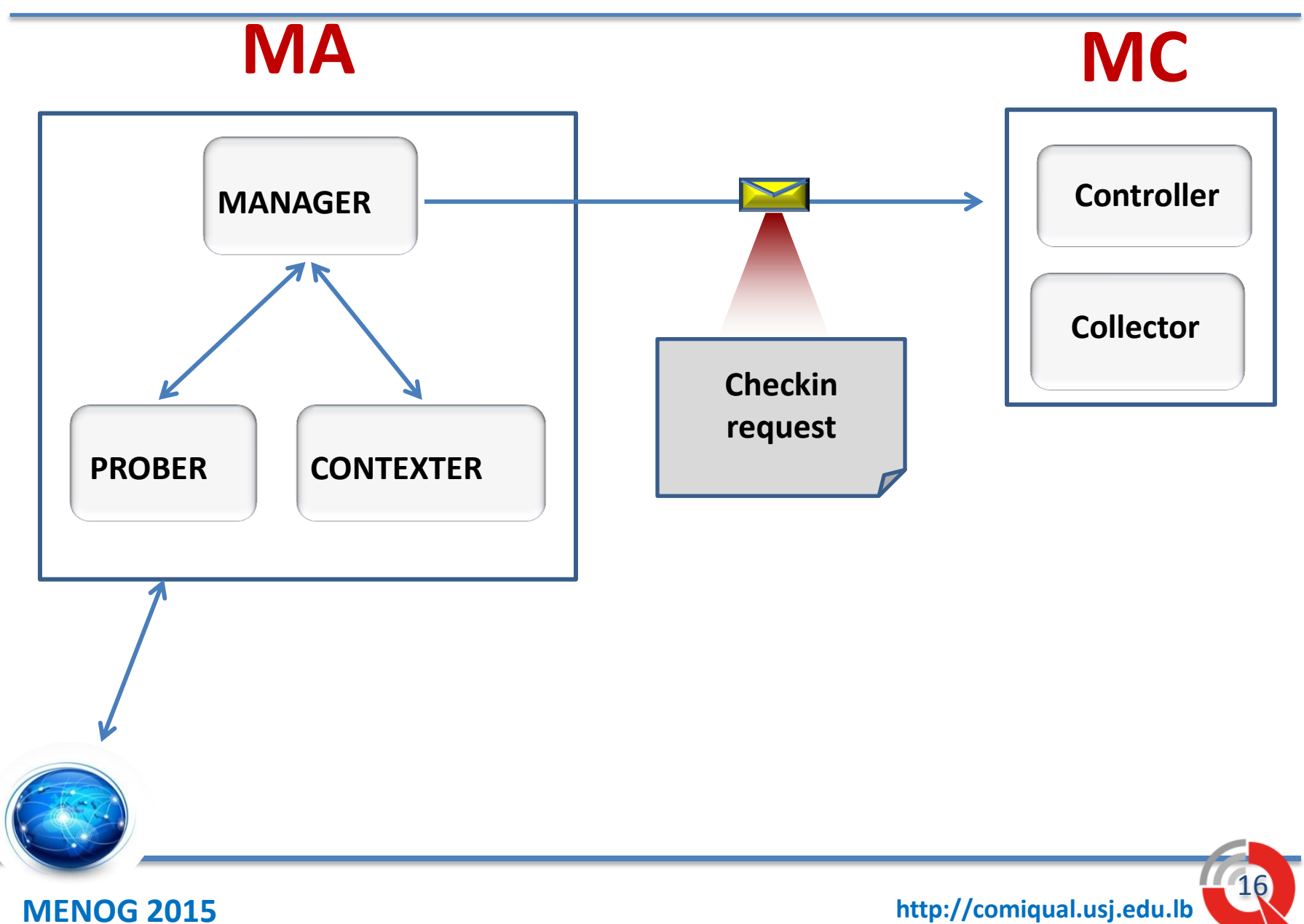

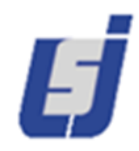

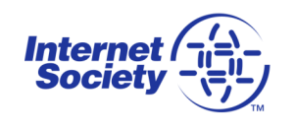

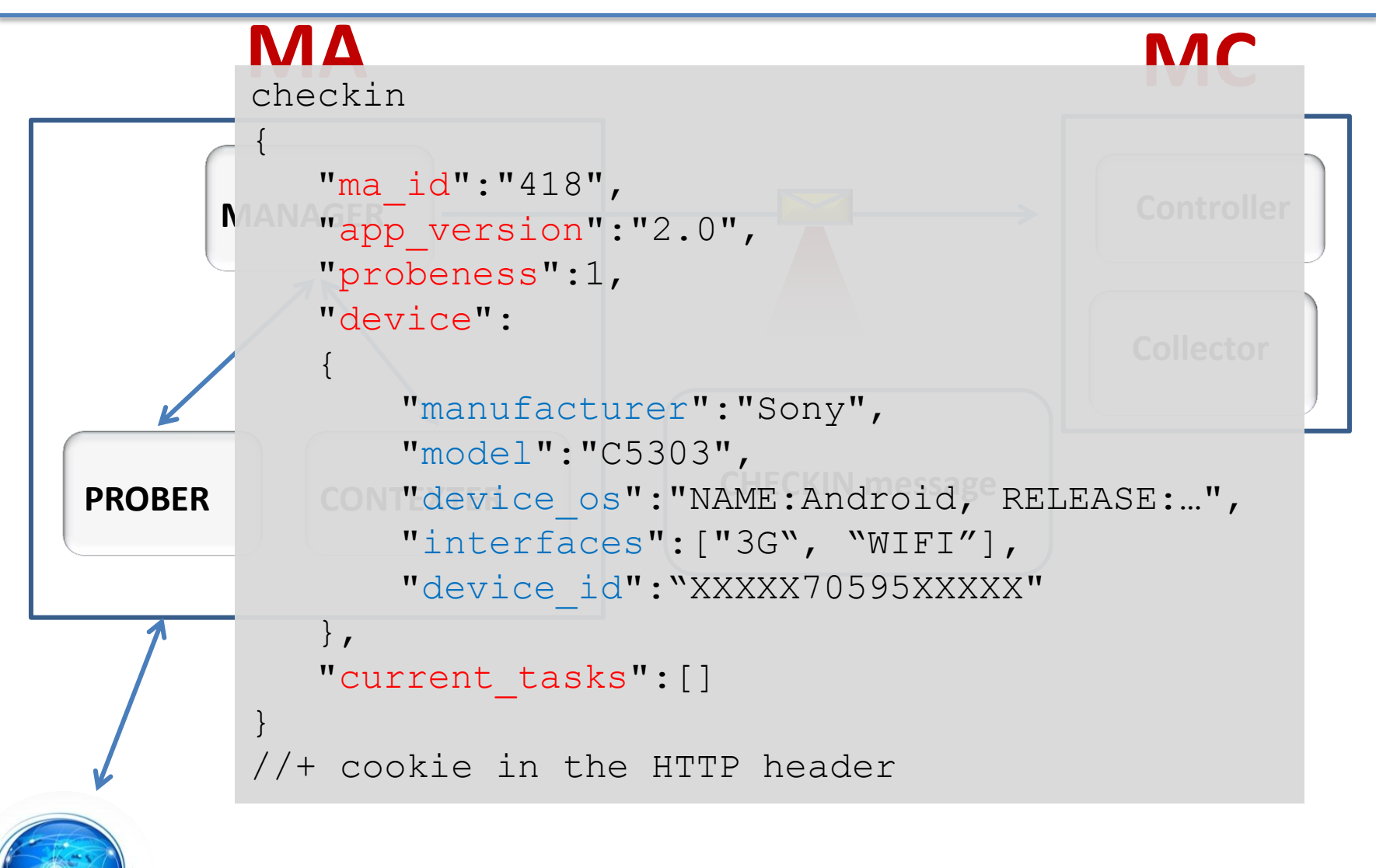

**MENOG 2015 http://comiqual.usj.edu.lb** 

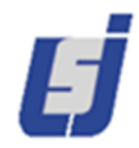

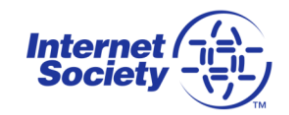

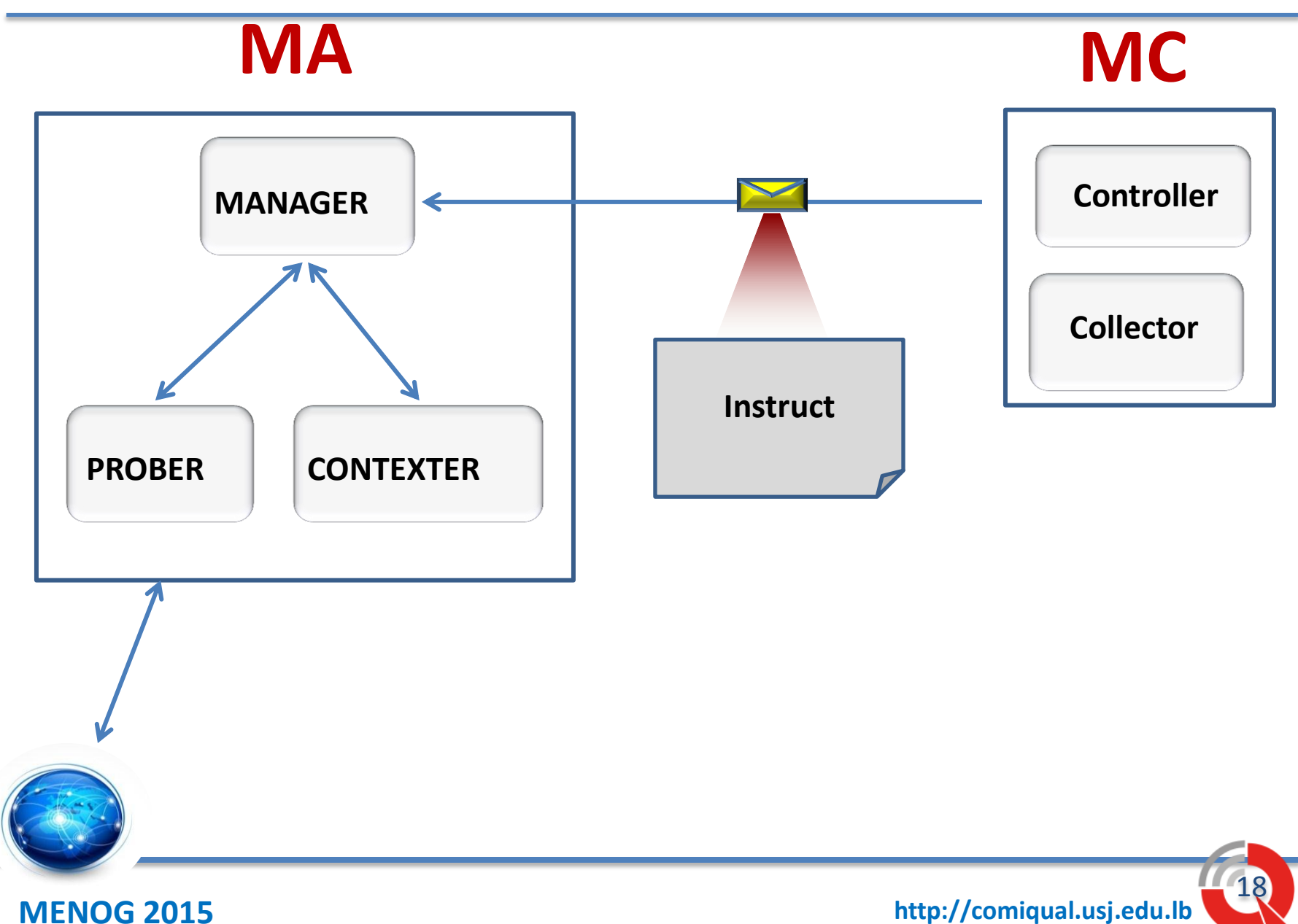

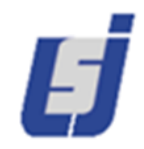

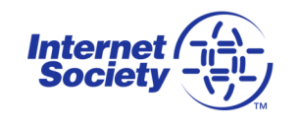

19

PROBER<sup>CaSA</sup> - CONTEXTER **Manager Report of the Controller MA MC** instruct message { "ma\_id":418,GER "controller\_url":"http://comiqual.usj.edu.lb", "collector\_url":"http://comiqual.usj.edu.lb", "current\_app\_version":"2.0", "keep tasks id":[], "new\_tasks":**[**{ "task id":97, "end date":"2024-12-11", "description":"ICMP", "repeat interval":"none", "arguments":[ {"target":"ath02.mlab.org"},{"packets\_sent":"5"}], "metrics": ["target ip", "loss ratio", "max rtt", "min rtt", "stddev rtt", "mean rtt"], "constraints":[]}**]** }

//+ cookie in the HTTP header

**MENOG 2015 http://comiqual.usj.edu.lb** 

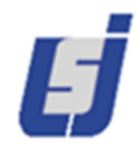

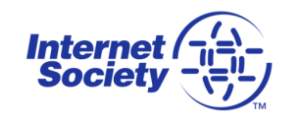

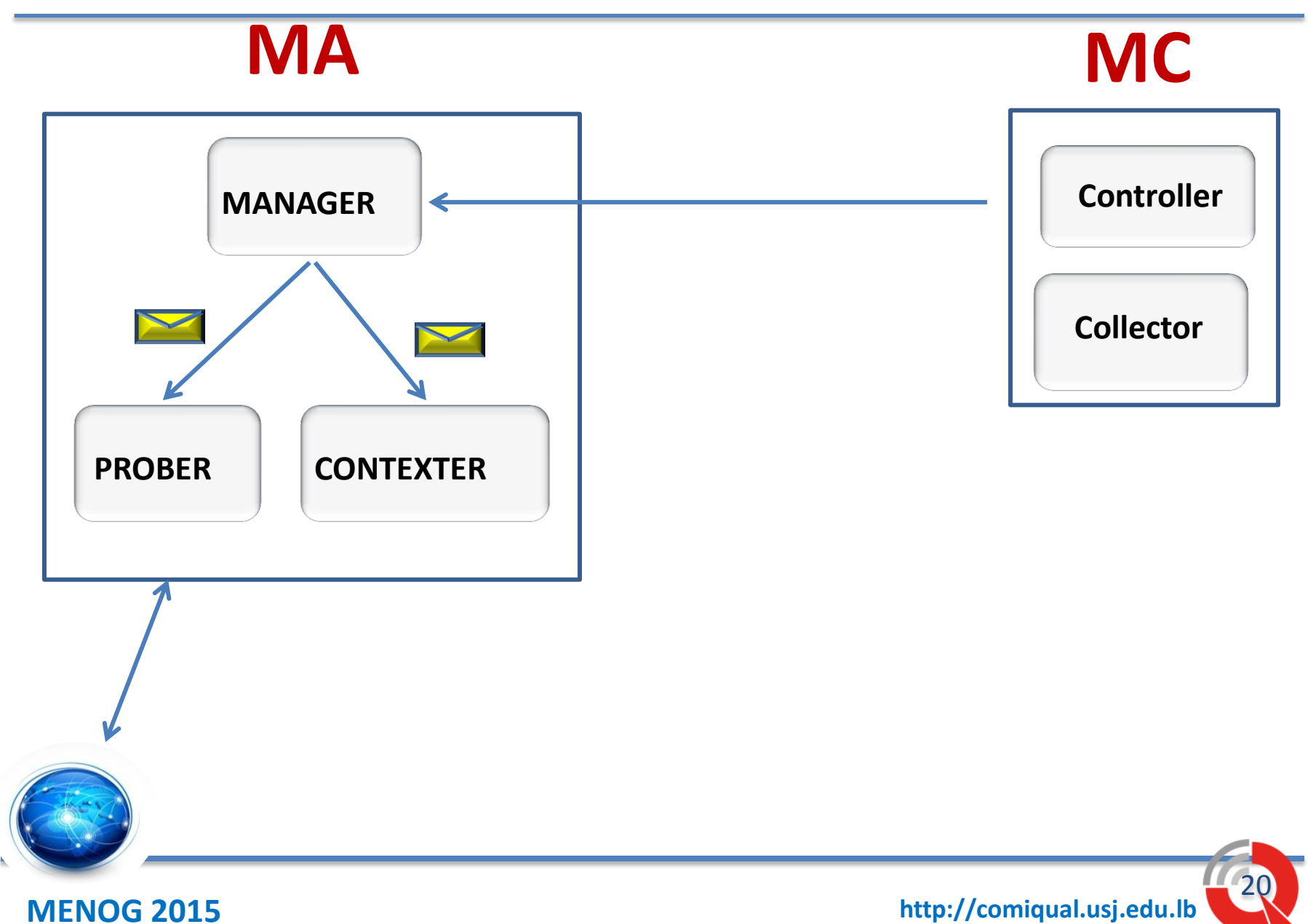

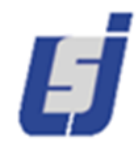

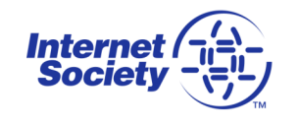

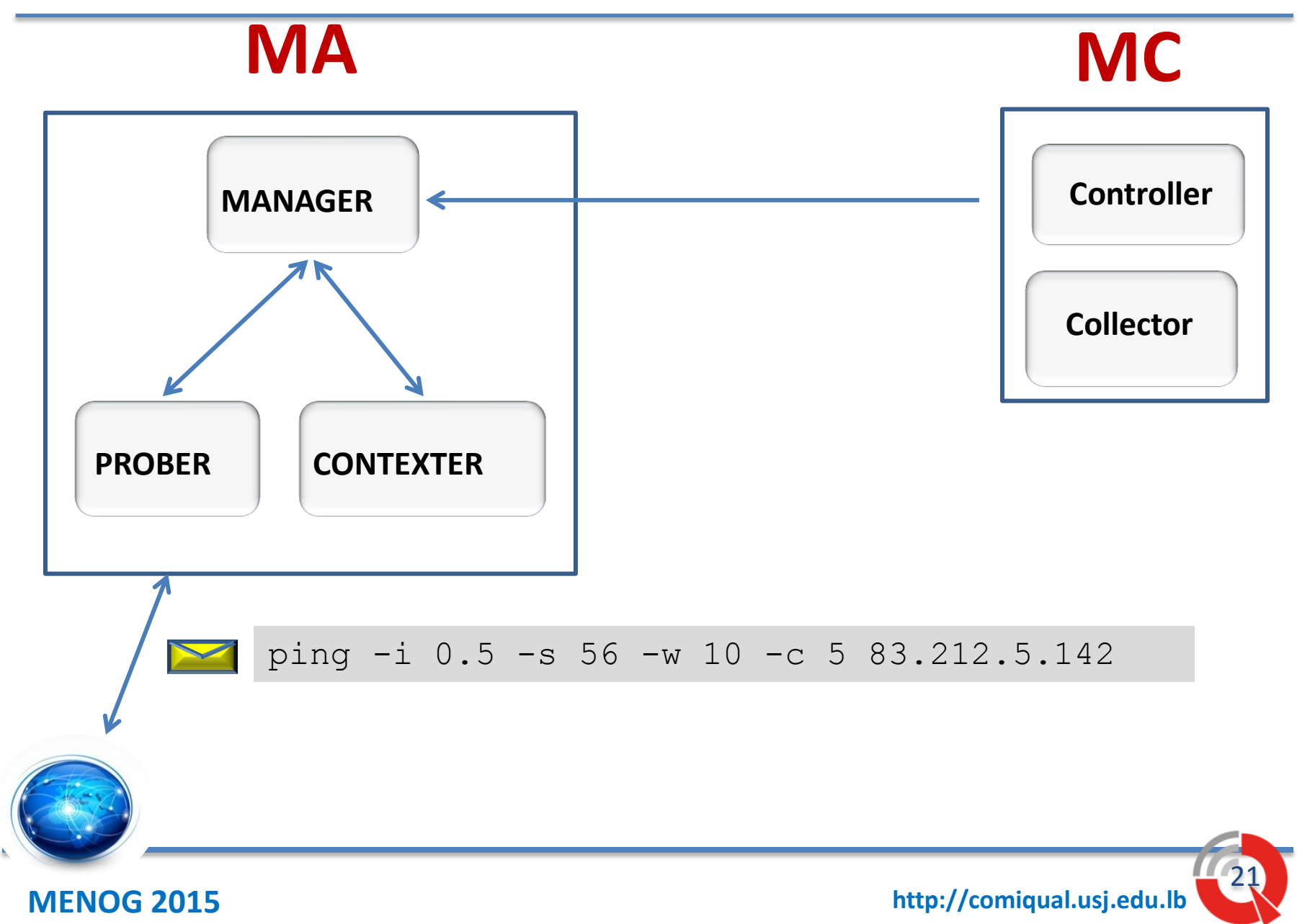

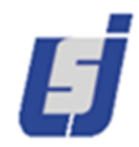

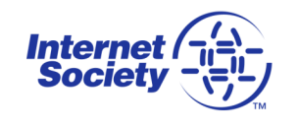

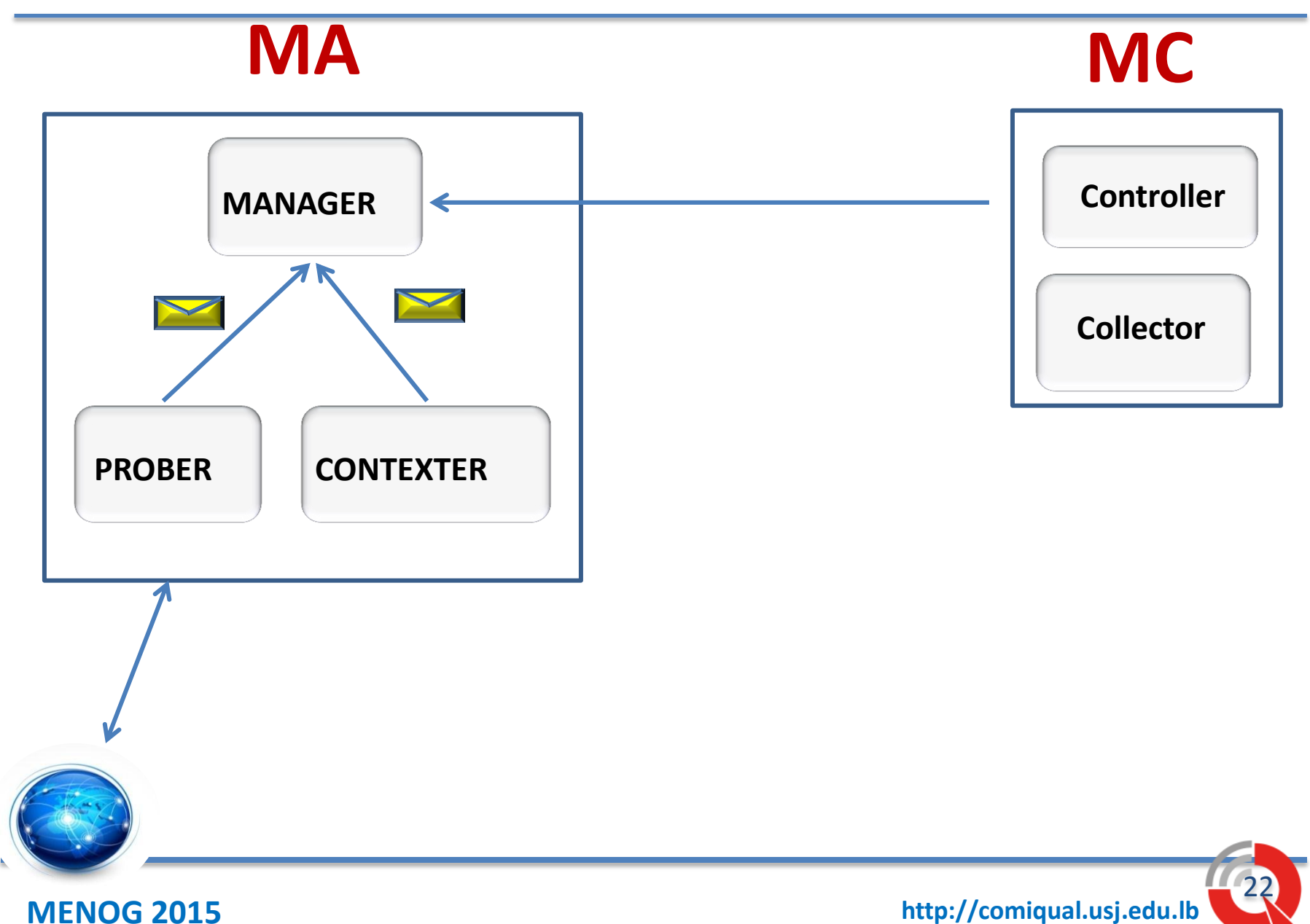

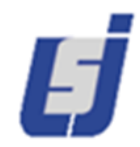

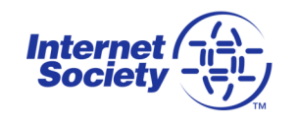

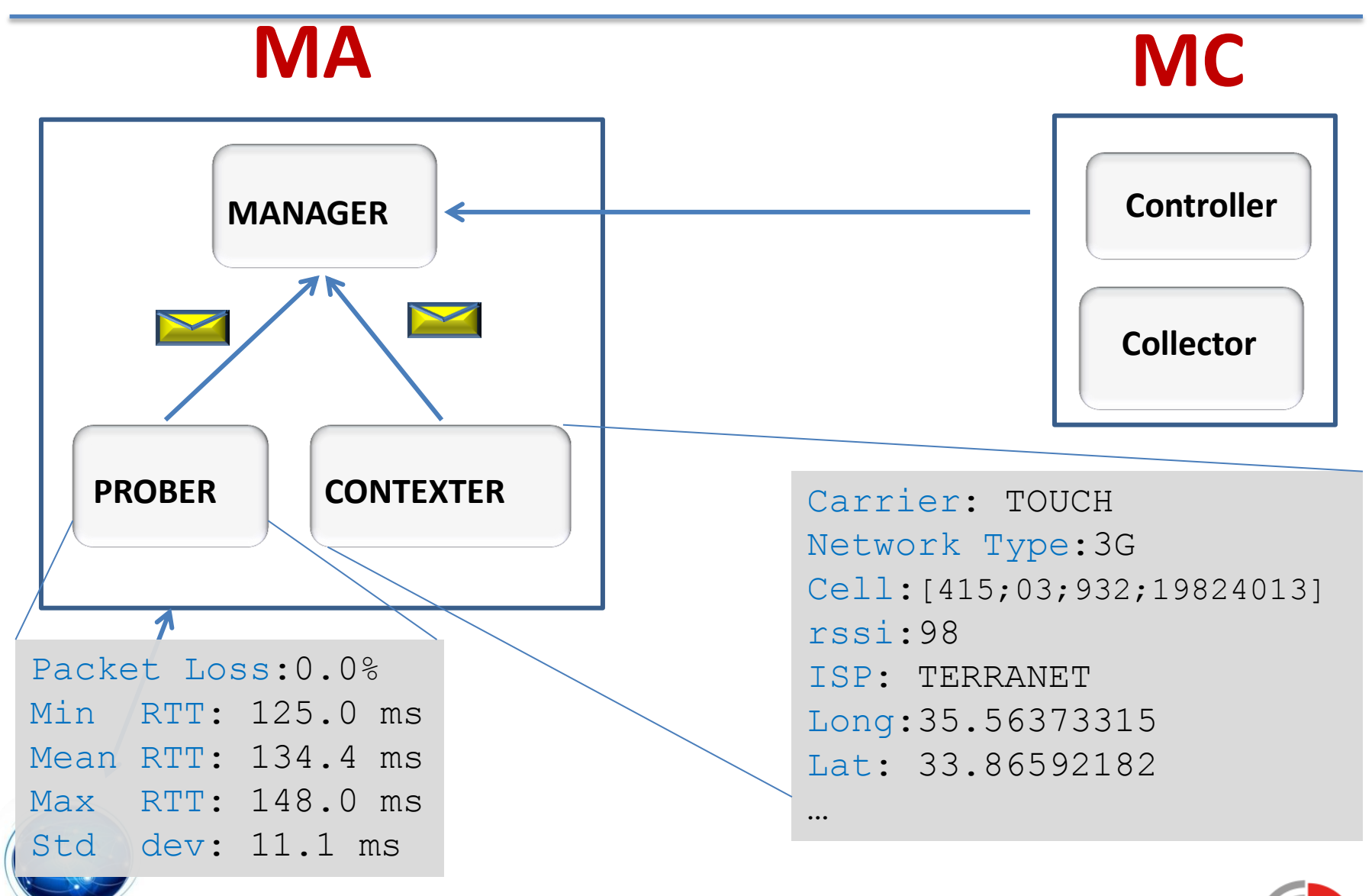

**MENOG 2015 http://comiqual.usj.edu.lb** 

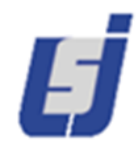

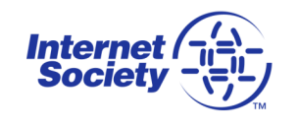

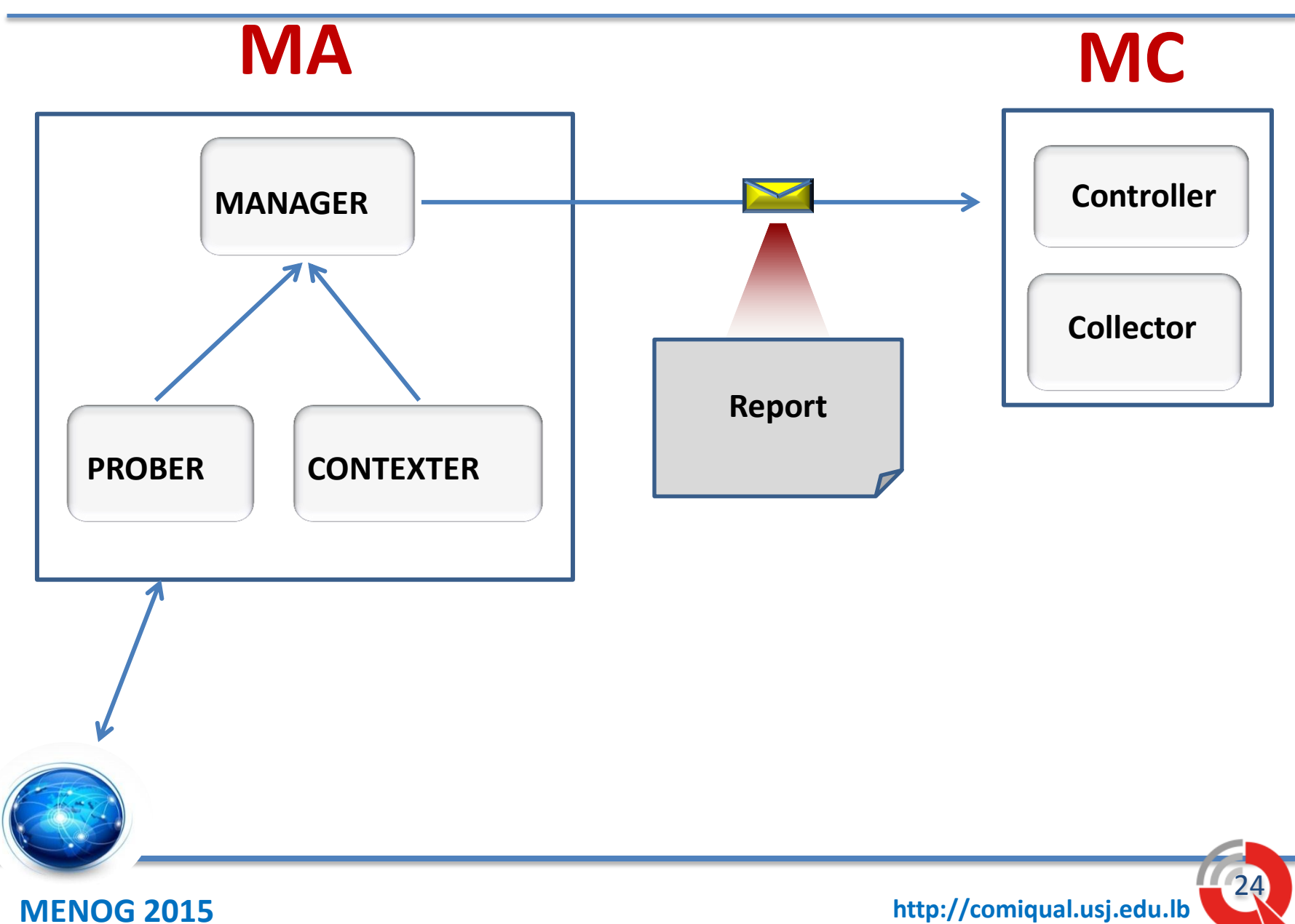

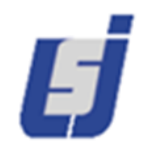

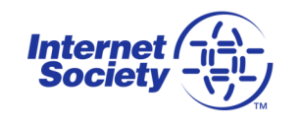

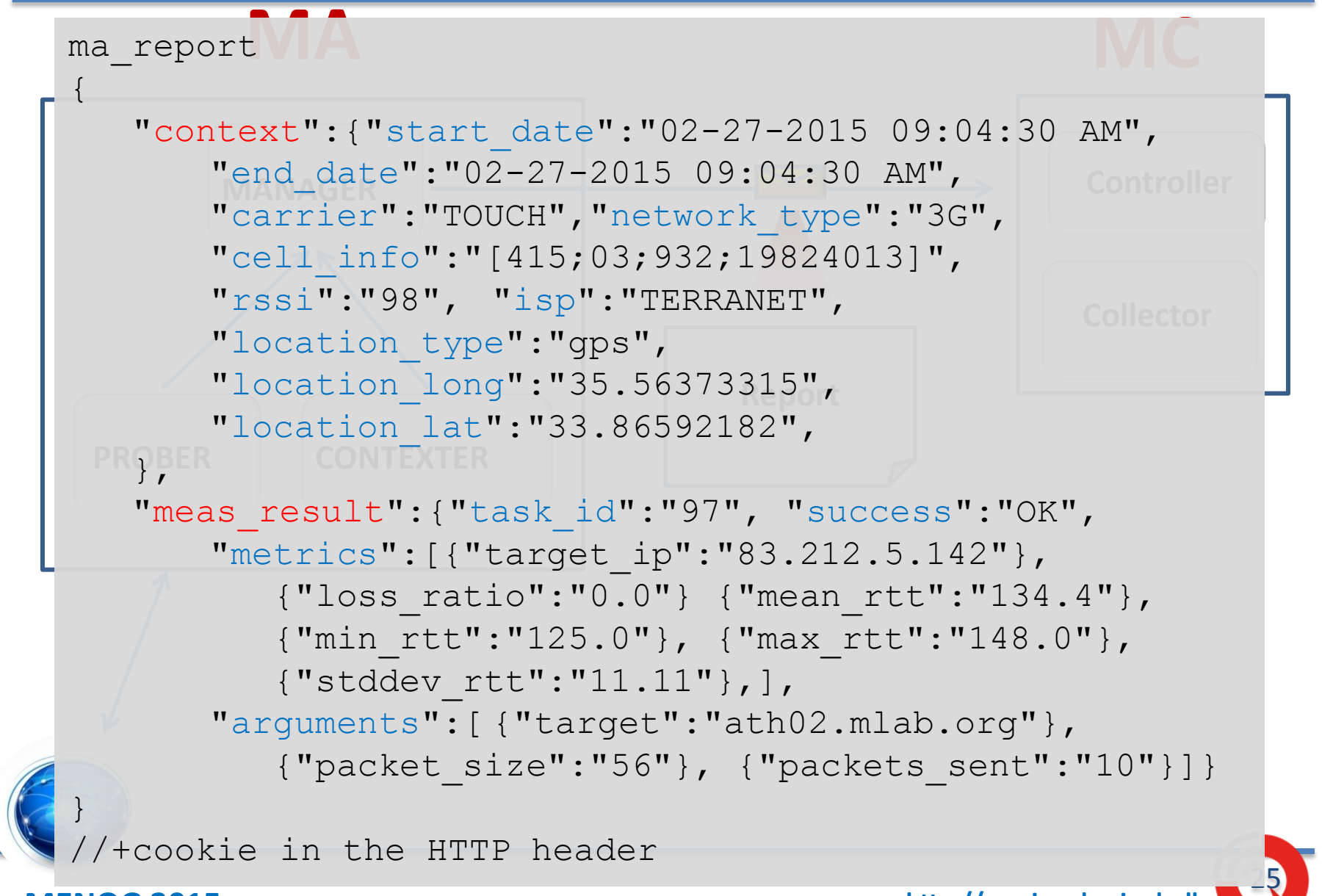

**MENOG 2015 http://comiqual.usj.edu.lb** 

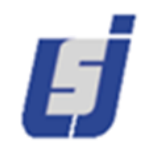

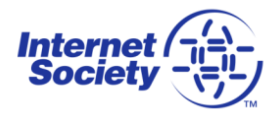

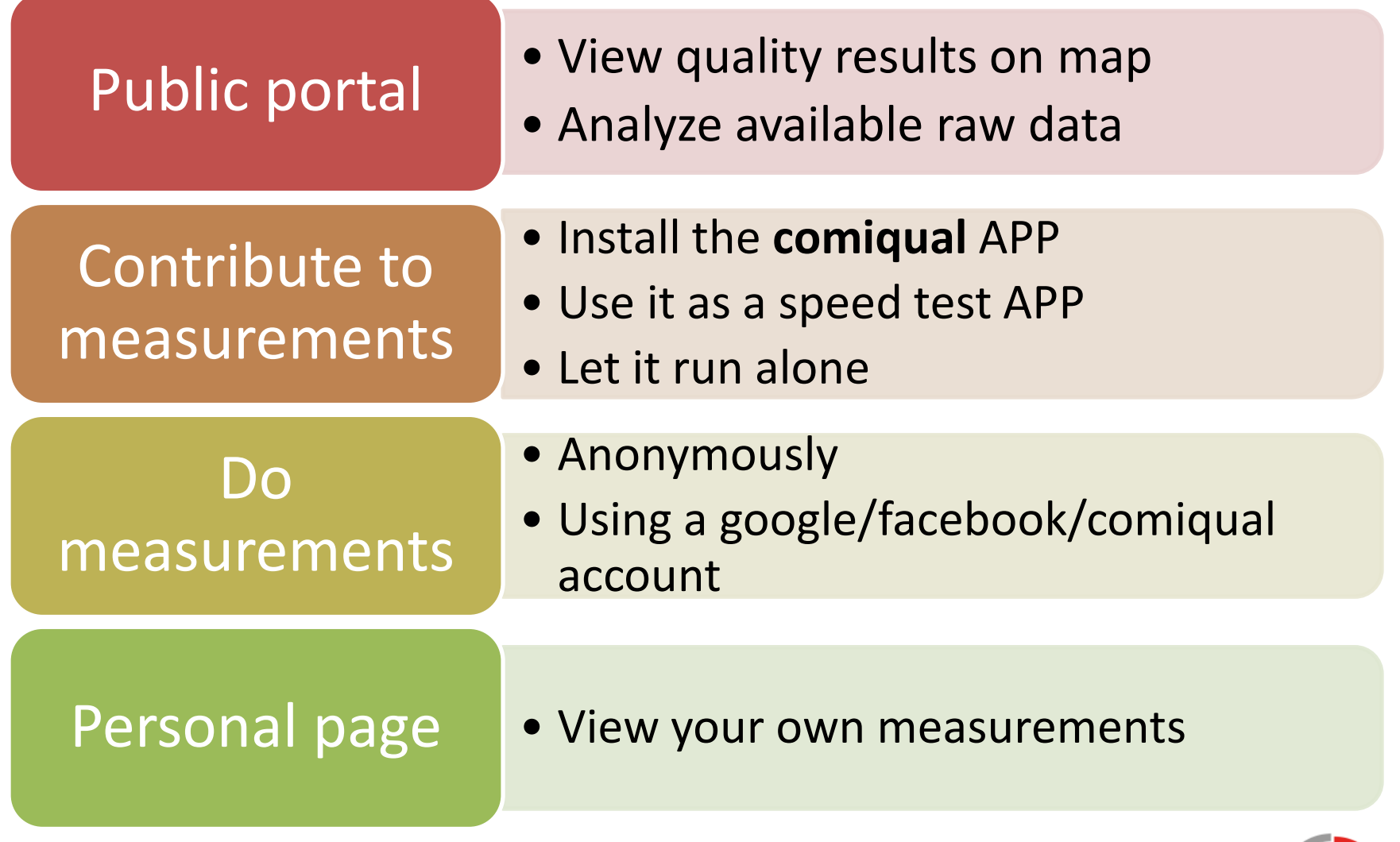

**MENOG 2015 http://comiqual.usj.edu.lb** 

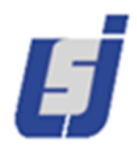

## Android agent

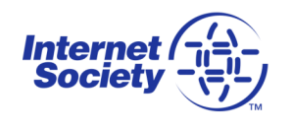

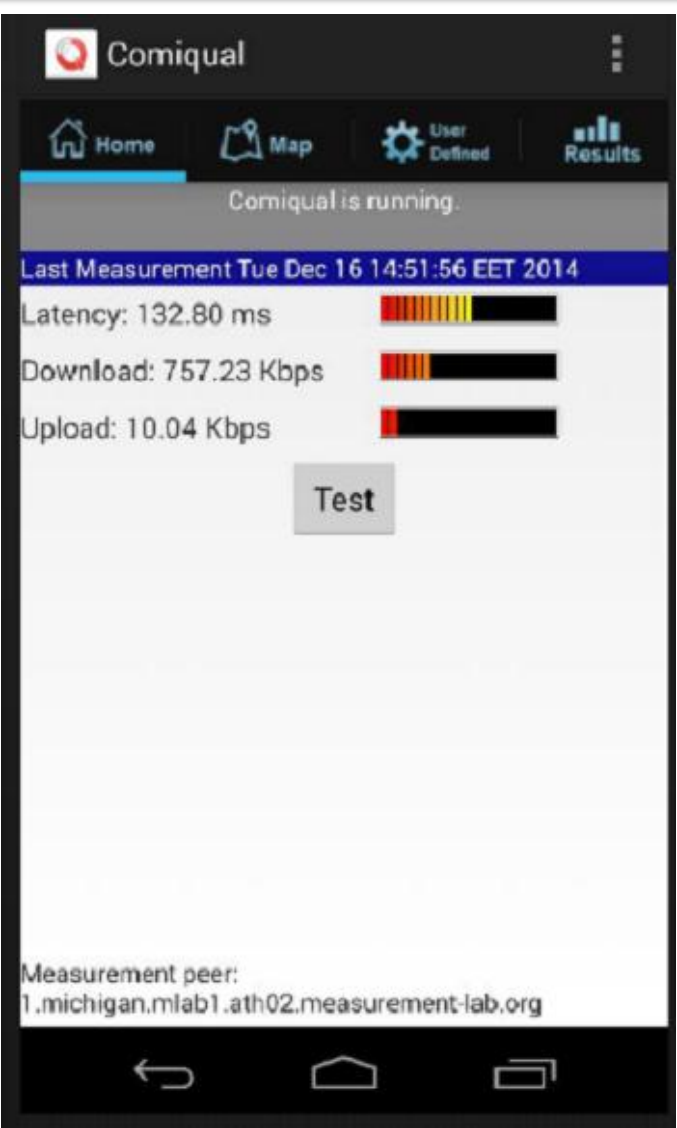

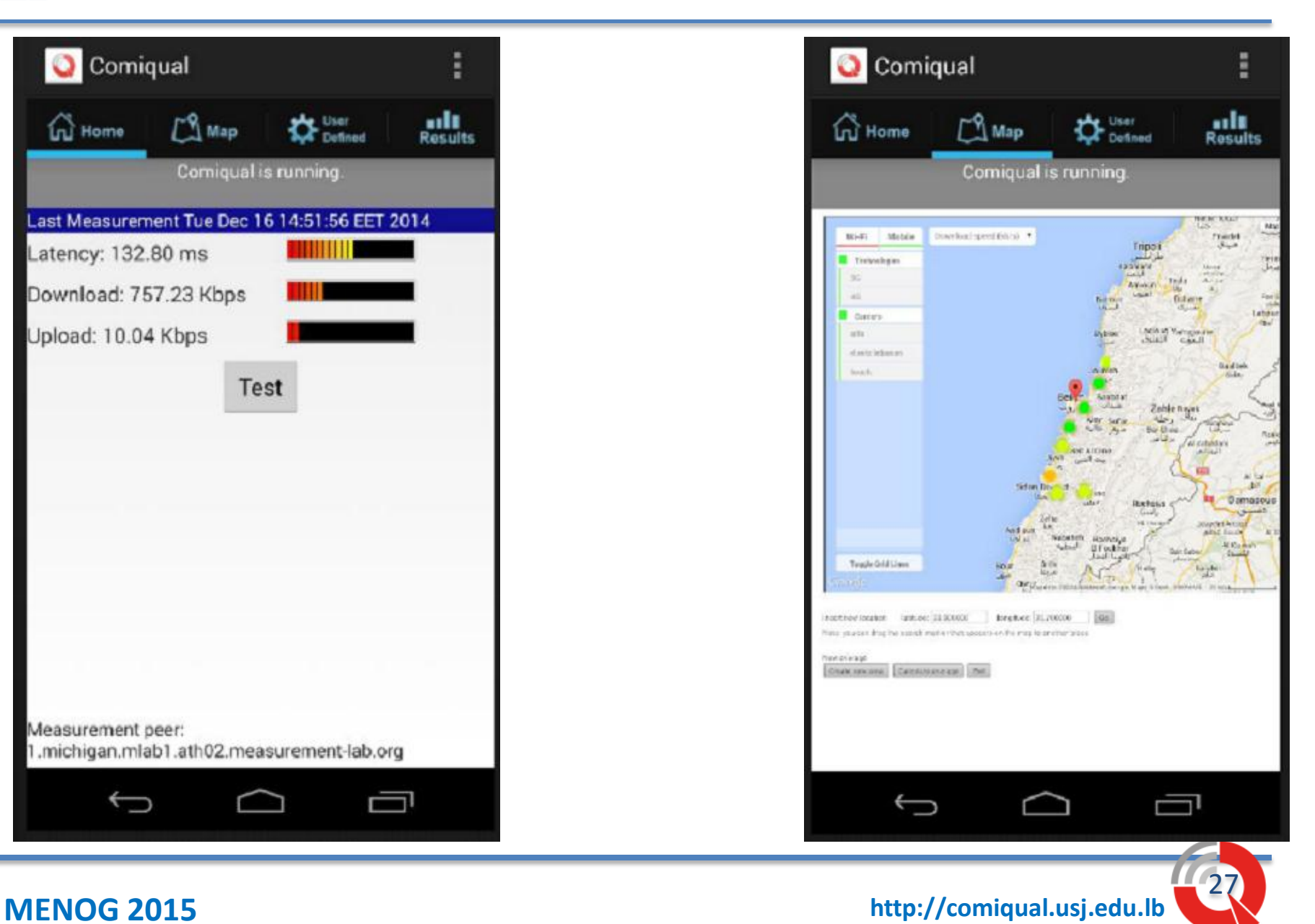

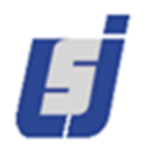

## Measurements on map (1)

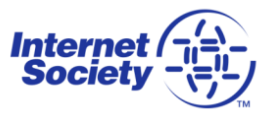

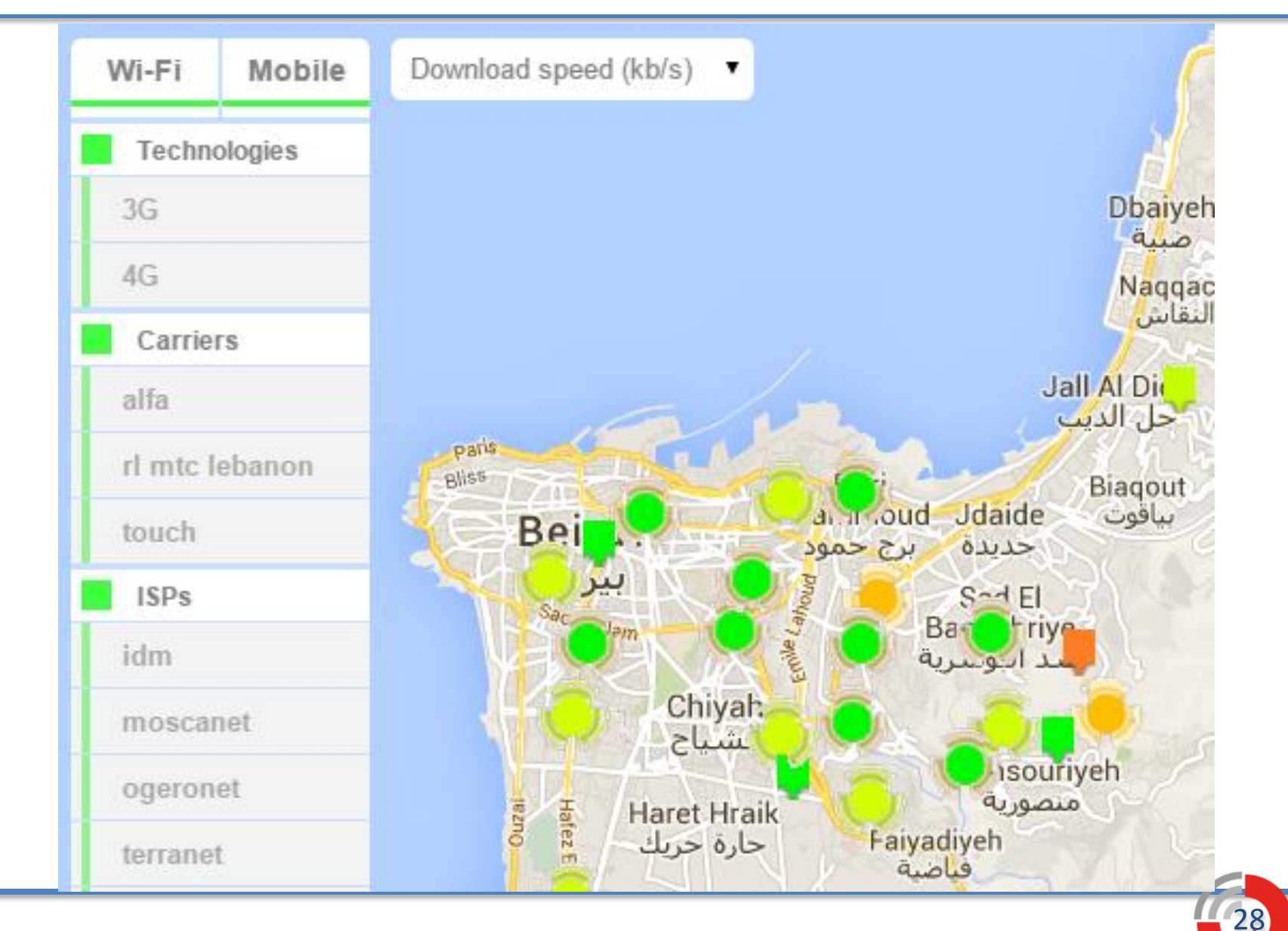

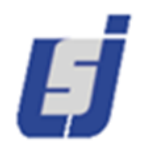

## Measurements on map (2)

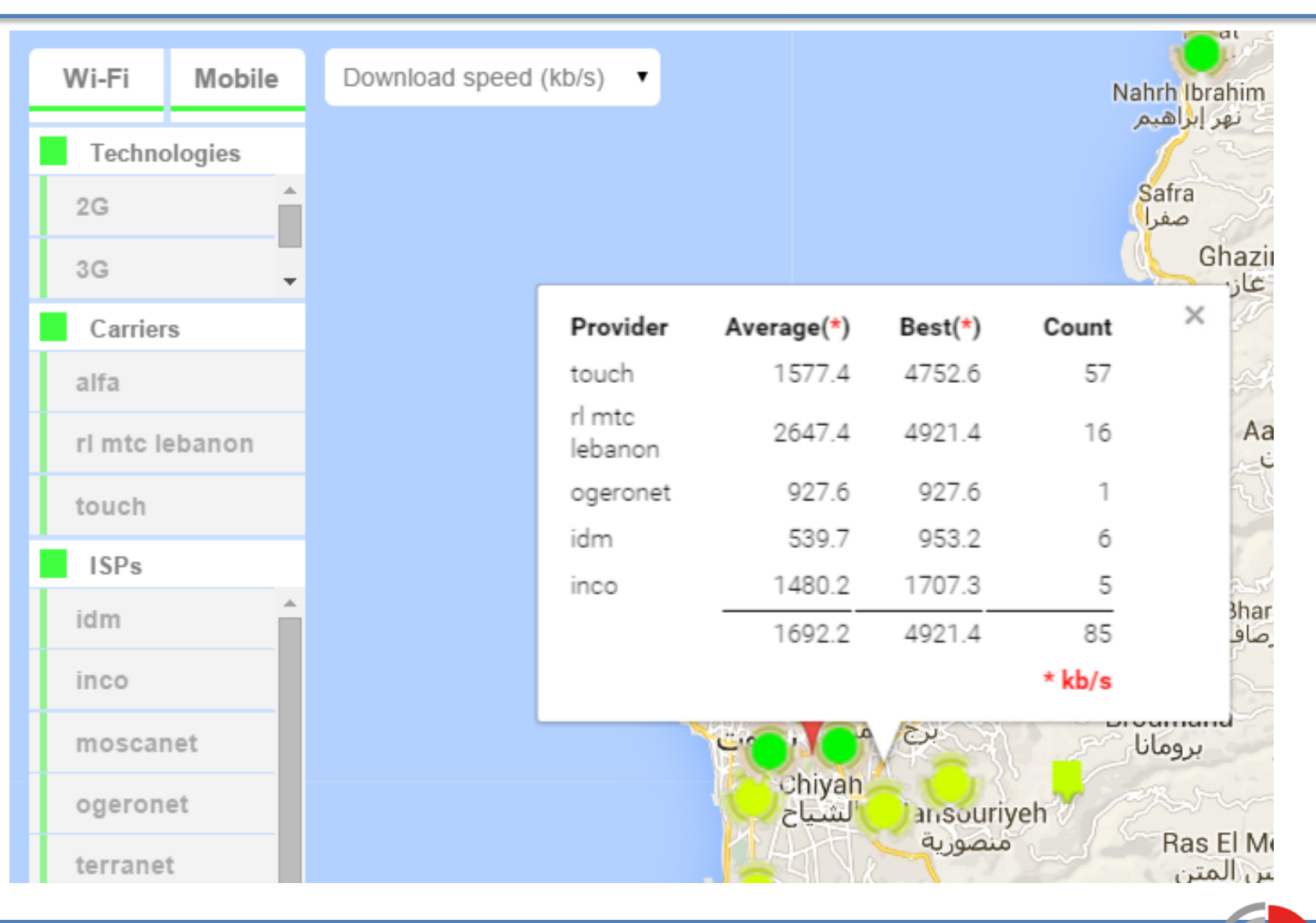

**MENOG 2015 http://comiqual.usj.edu.lb** 

29

**Internet /<br>Society** 

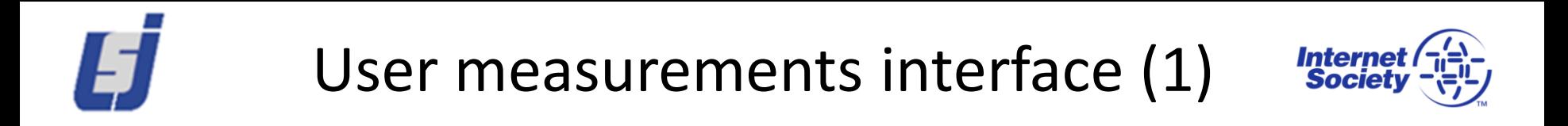

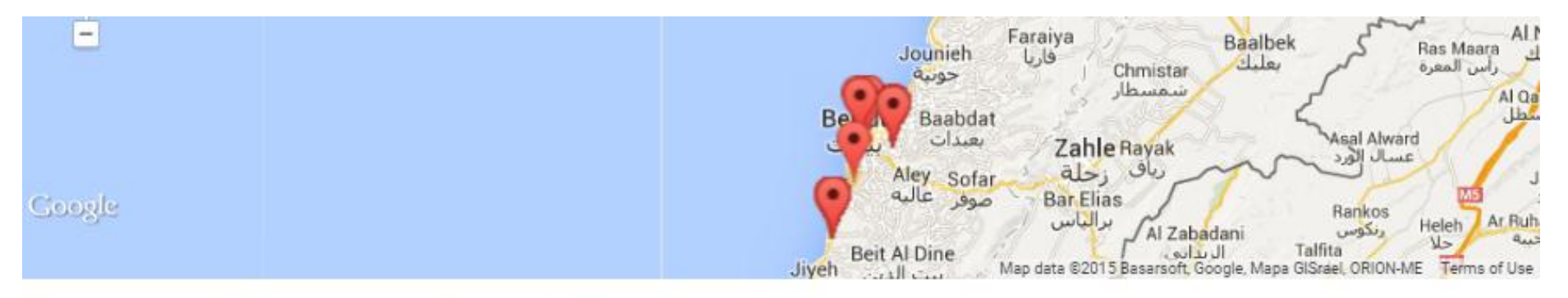

#### Results for Measurement Agent 417

Show  $10 \times$  entries Search: Task Date **Status** Arguments **Metrics** Provider  $\doteq$ Type ID 2/26/2015 **TCP Down** Target=1.michigan.mlab1.ath01.measurementthroughput=1,412.19 91 OK touch 2:38:24 PM (Mlab) lab.org kbps 2/26/2015 **TCP UP** Target=1.michigan.mlab3.ath02.measurementthroughput=218.19 92 OK touch 2:38:32 PM (Mlab) lab.org kbps

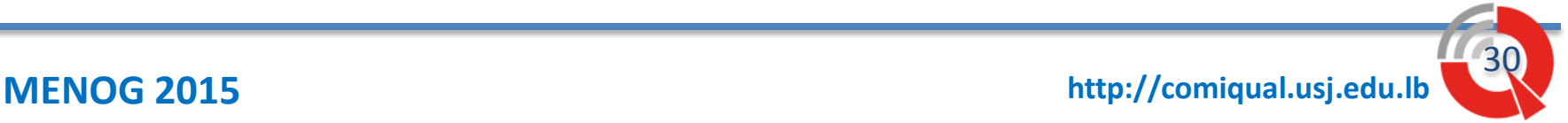

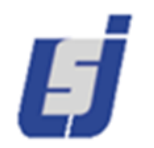

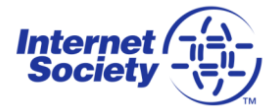

#### **Measurement Details**

#### **Measurement Information**

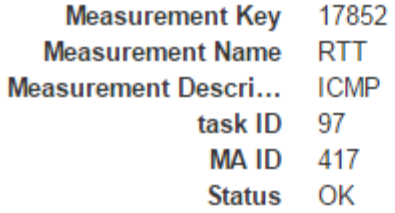

#### Arguments

1.michigan.mlab1.ath02.measurement-lab.org target timeout  $10<sub>sec</sub>$ packet size 56 byte number of sent packets  $10$ /system/bin/ping measurement tool

#### **Metrics**

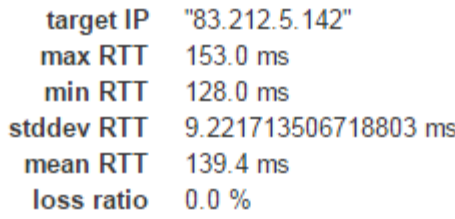

#### Context

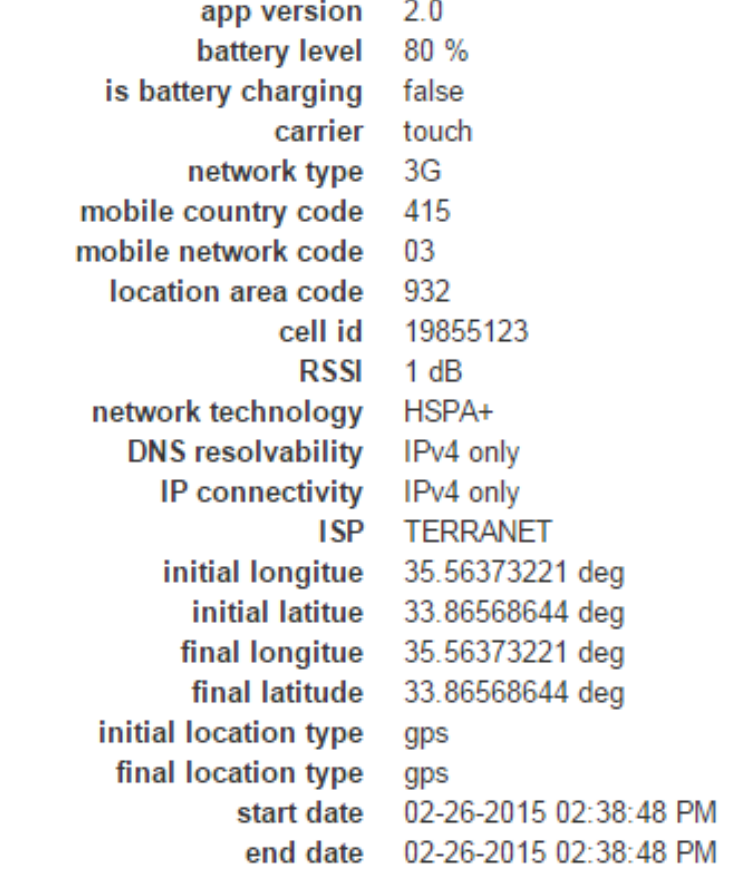

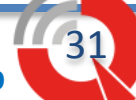

## Platform management interface

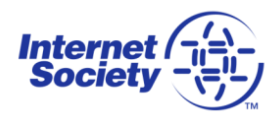

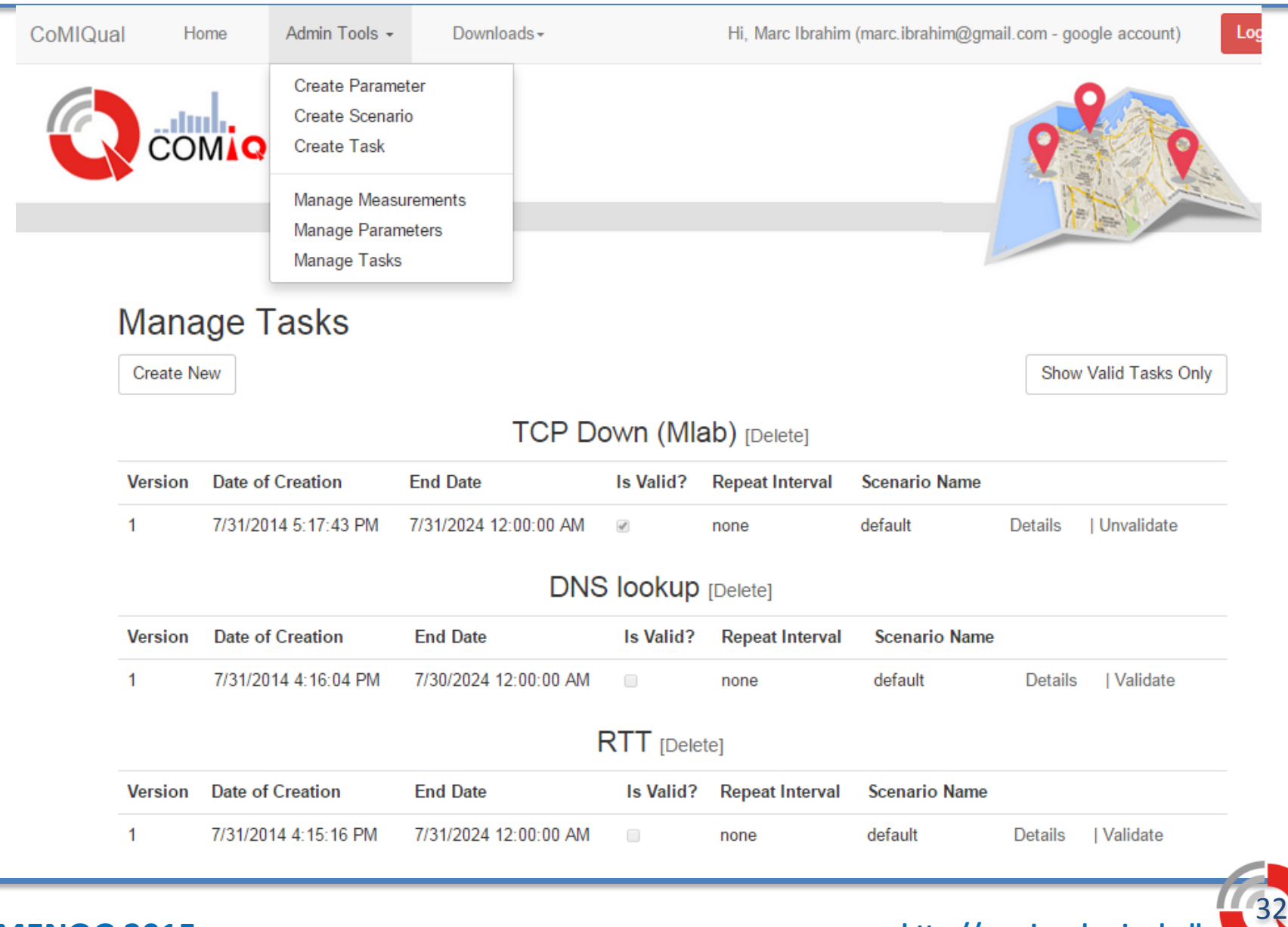

**MENOG 2015 http://comiqual.usj.edu.lb** 

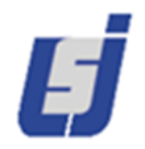

## Conclusion

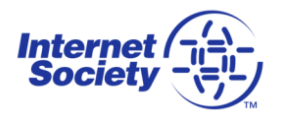

#### Issues

- Perform throughput measurement with minimum TCP traffic
- Find incentives to make people contribute

#### **Perspectives**

- Converge towards LMAP standard
- Anonymization of the data
- Under development:
	- An API and a client for iPhone.
	- Online statistical tool.

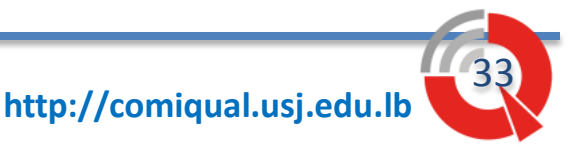

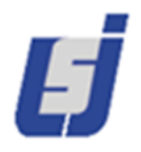

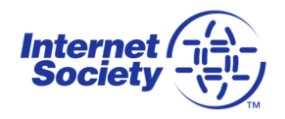

# **THANK YOU**

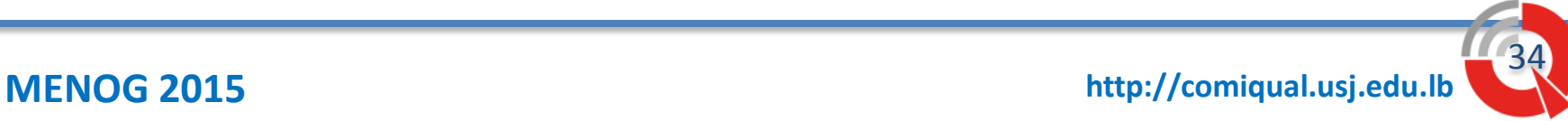